## **BULLETIN D'ADHESION SPELC 29 2023 2024**

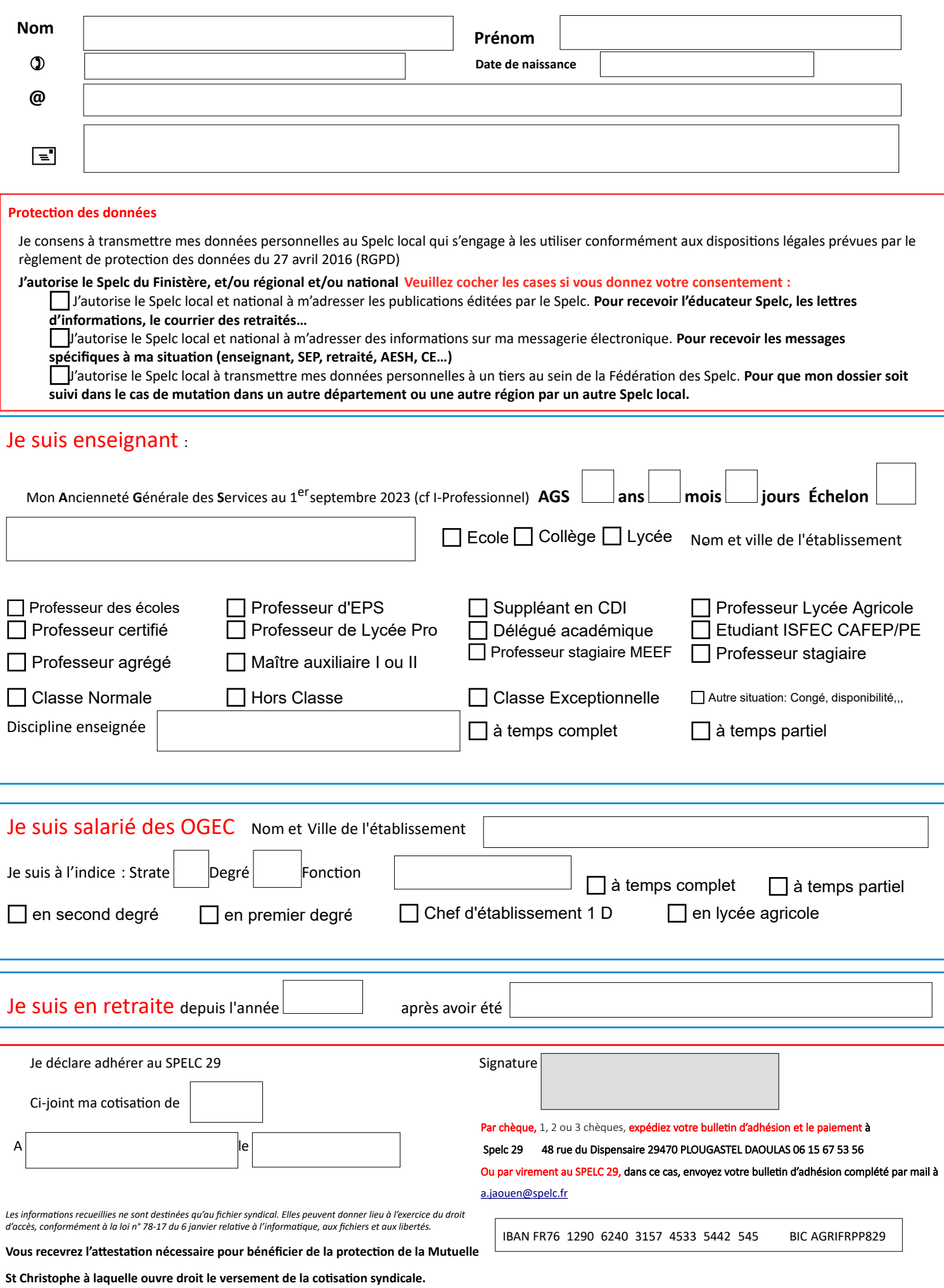

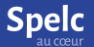

## **L'adhésion au Spelc**

- vous procure la protection juridique EDUC@PRO en défense et en recours dans le cadre de la responsabilité pénale professionnelle de la Mutuelle St Christophe
- vous permet d'accéder aux services proposés par le Crédit Socialdes Fonctionnaires : crédit, assurances, épargne…
- vous permet d'obtenir une réduction sur lestarifs de la Mutuelle Nationale de l'Enseignement Catholique (MNEC), voir sur le sit[ewww.mnec.fr](http://www.mnec.fr/)
- vous permet d'obtenir une évaluation de votre future retraite gratuite.

## **Le Spelc c'est en permanence :**

- des services et informations personnalisées en direct ou via le site des SPELC. http[s://www.spelc.fr/](http://www.spelc.fr/)
- interventionsauprès du Rectorat, de l'Inspection Académique, de la D.D.E.C., deschefs d'établissement, des O.G.E.C. - despublications:nationales(Site internet: accèsAdhérent, huitn°de «l'Educateur », dossiers
- spécifiques...) régionales et départementales (par mail ou sur le site : https://bretagne.spelc.fr/)

- une représentation dans toutes les commissions : nationales, rectorales, académiques, diocésaines.

Vous bénéficiez d'un crédit d'impôt de 66% de votre cotisation syndicale annuelle dans la limite de 1 % de votre revenu brut imposable. **Il vous sera rendu par chèque par le fisc si vous êtes « non imposable ». Si vous avez demandé la déduction des frais réels de vos salaires,vous pouvez inclure les cotisations syndicales dans ces frais. L'attestation fiscale sera délivrée en avril pour les sommes payées en 2023.**

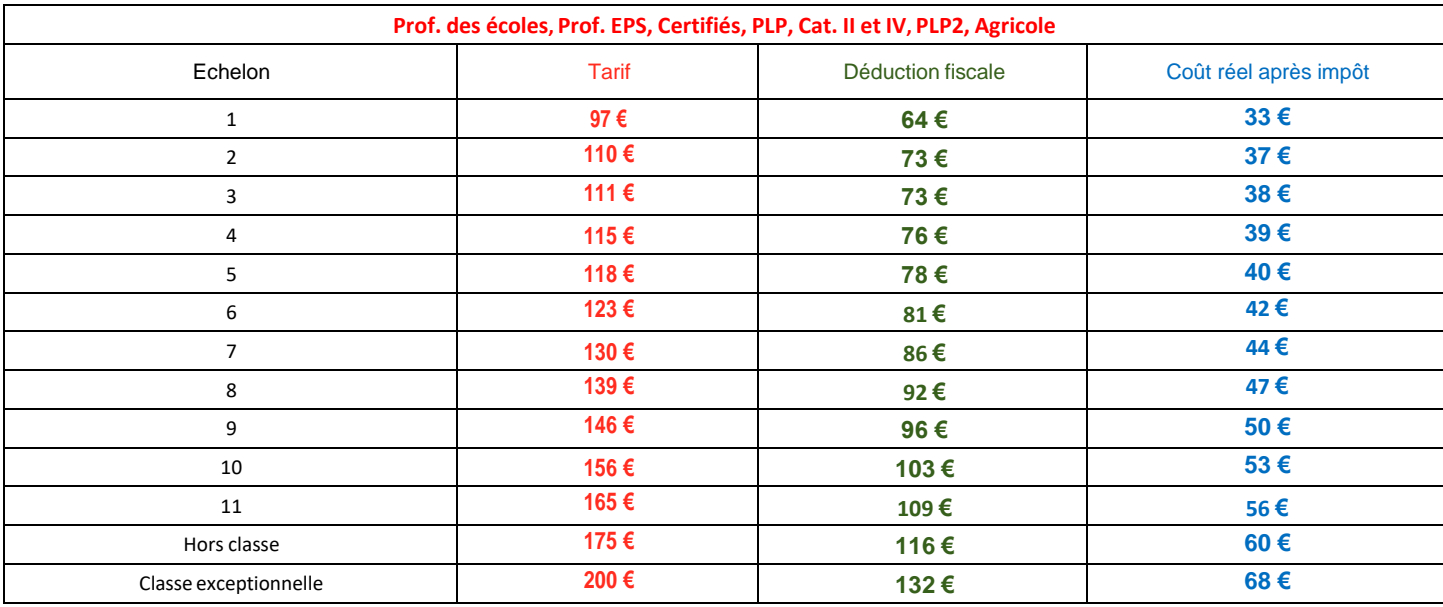

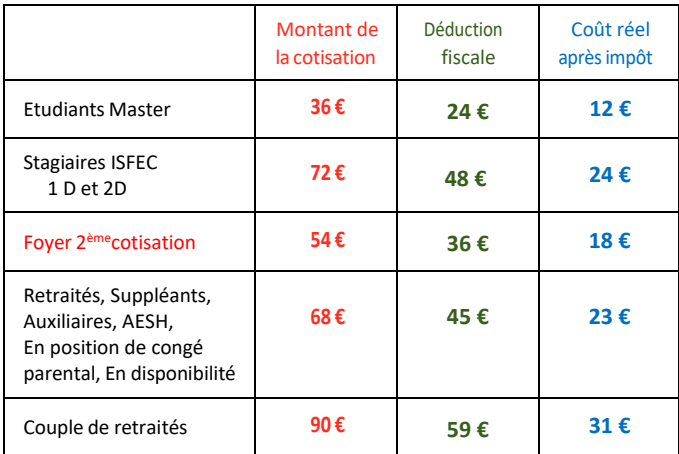

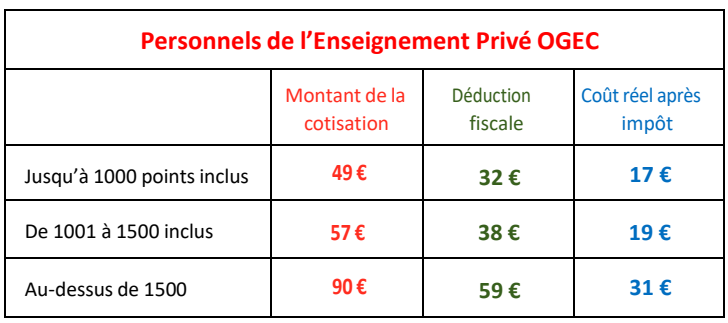

**Enseignants en temps partiel** : calculerletauxdutempsdetravailmultipliéparl'indicederémunération, Par exemple: la quotité de 13h sur 18 donne un coefficient de 13/18 = 0.72.

Multiplier, dans le cas présent, votre indice de rémunération par 0,72 avec un minimum de 68 €.